## CAFFAREL\_RESPONSE\_TO\_THC\_24HR\_3\_DN

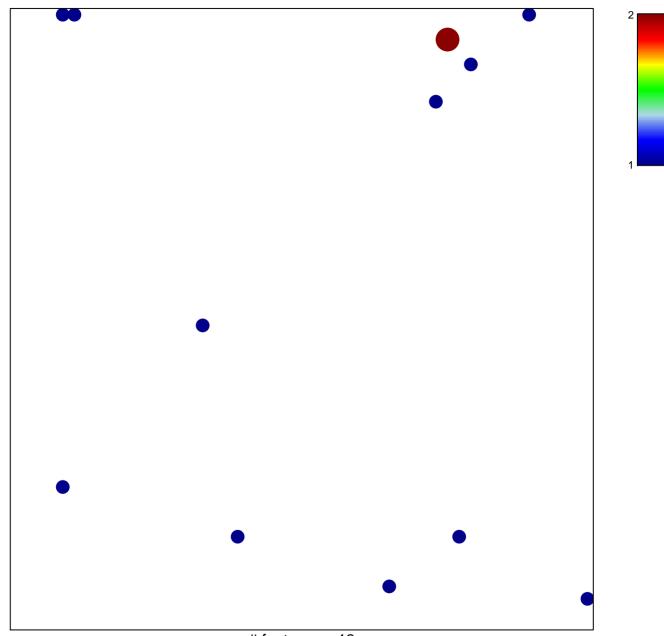

# features = 13 chi-square p = 0.82

## CAFFAREL\_RESPONSE\_TO\_THC\_24HR\_3\_DN

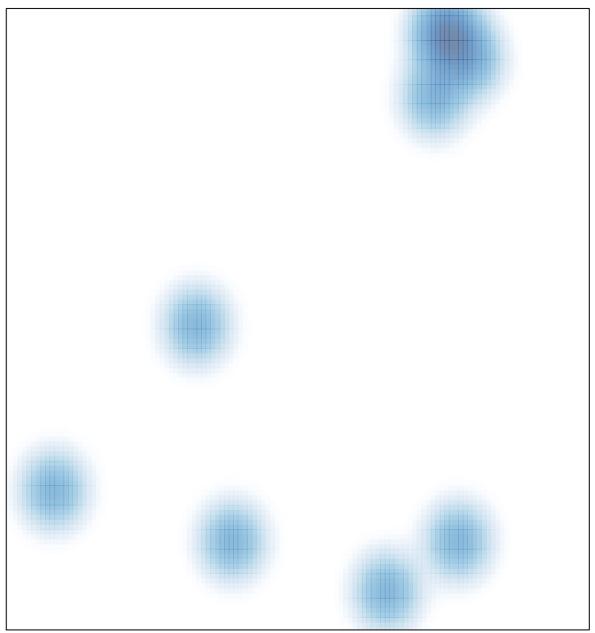

# features = 13, max = 2